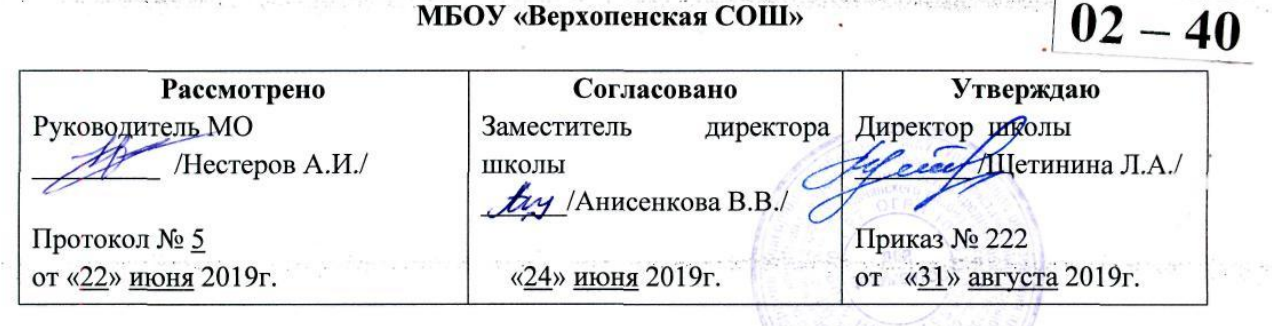

## Рабочая программа по информатике и ИКТ (ФКГОС базовый уровень) среднего общего образования на 2019-2021 годы Мария и в советствения

Разработчик: учитель Нестеров А.И.

## **2. Пояснительная записка**

## *Данная рабочая программа разработана на основе:*

1. Программы курса «Инфориатика и ИКТ» для старшей школы (базовый уровень). Н. Д. Угринович // Программы для общеобразовательных учреждений. Информатика. 2 – 11 классы / сост.М. Н. Бородин – М.: Бином, 2010, с учётом федерального компонента государственного образовательного стандарта, утвержденного приказом Минобразования РФ от 05.03.2004г №1089.

Используемые учебники:

- 1. Учебник «Угринович Н.Д. Информатика и ИКТ: учебник для 10 класса / Н.Д. Угринович. М.:БИНОМ. Лаборатория знаний, 2011».
- 2. Учебник «Угринович Н.Д. Информатика и ИКТ: учебник для 9 класса / Н.Д. Угринович. М.:БИНОМ. Лаборатория знаний, 2011».

Учебный предмет «информатика и ИКТ» входит в состав инвариантной части учебного плана школы. Согласно учебному плану школы информатика и ИКТ изучается в 10, 11 классах в объёме 68 часов:

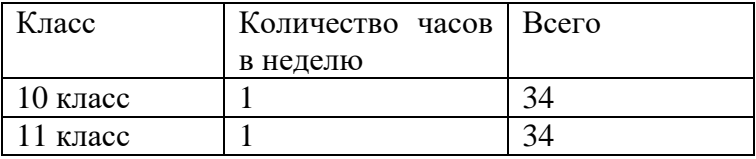

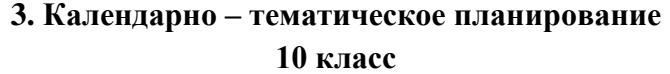

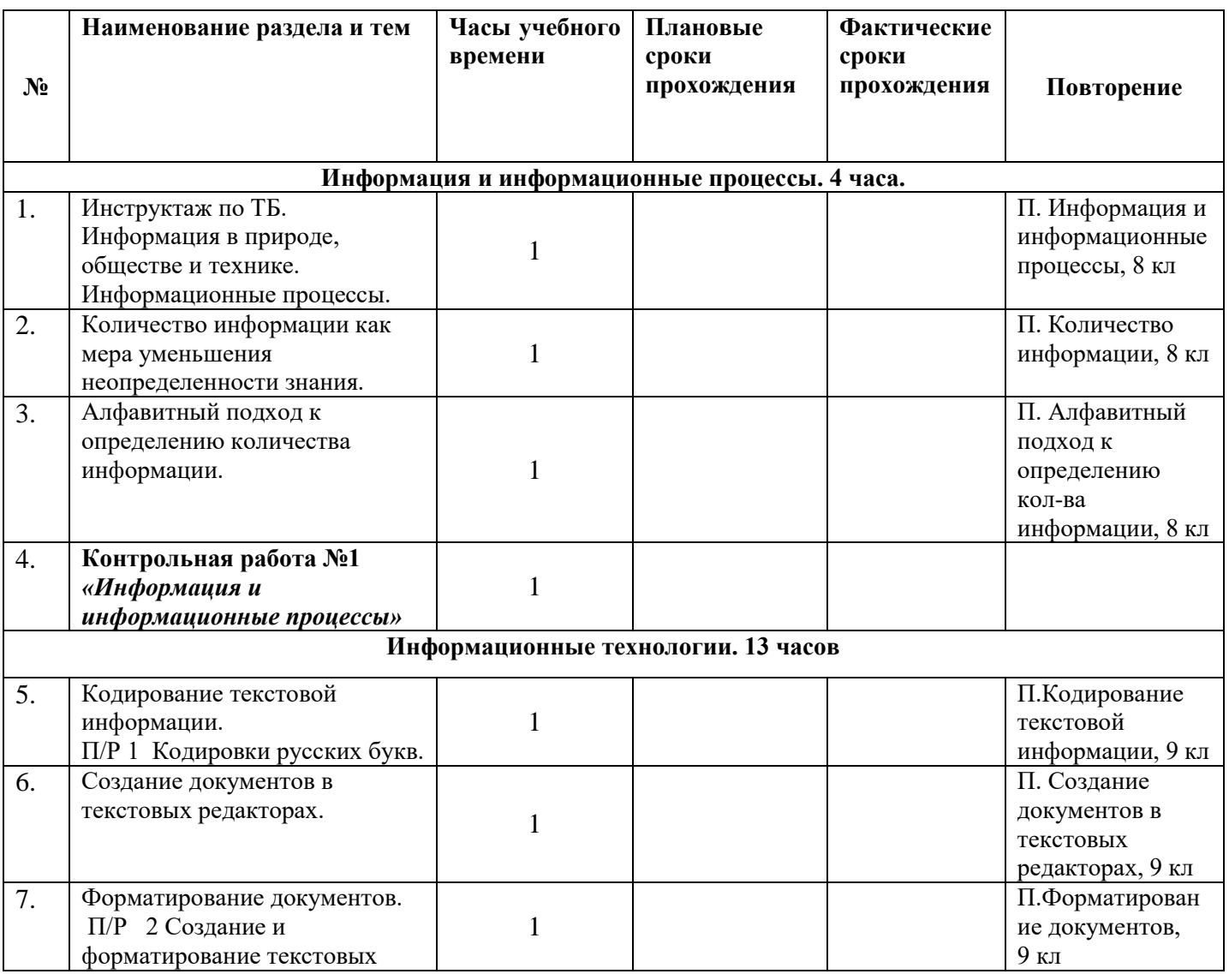

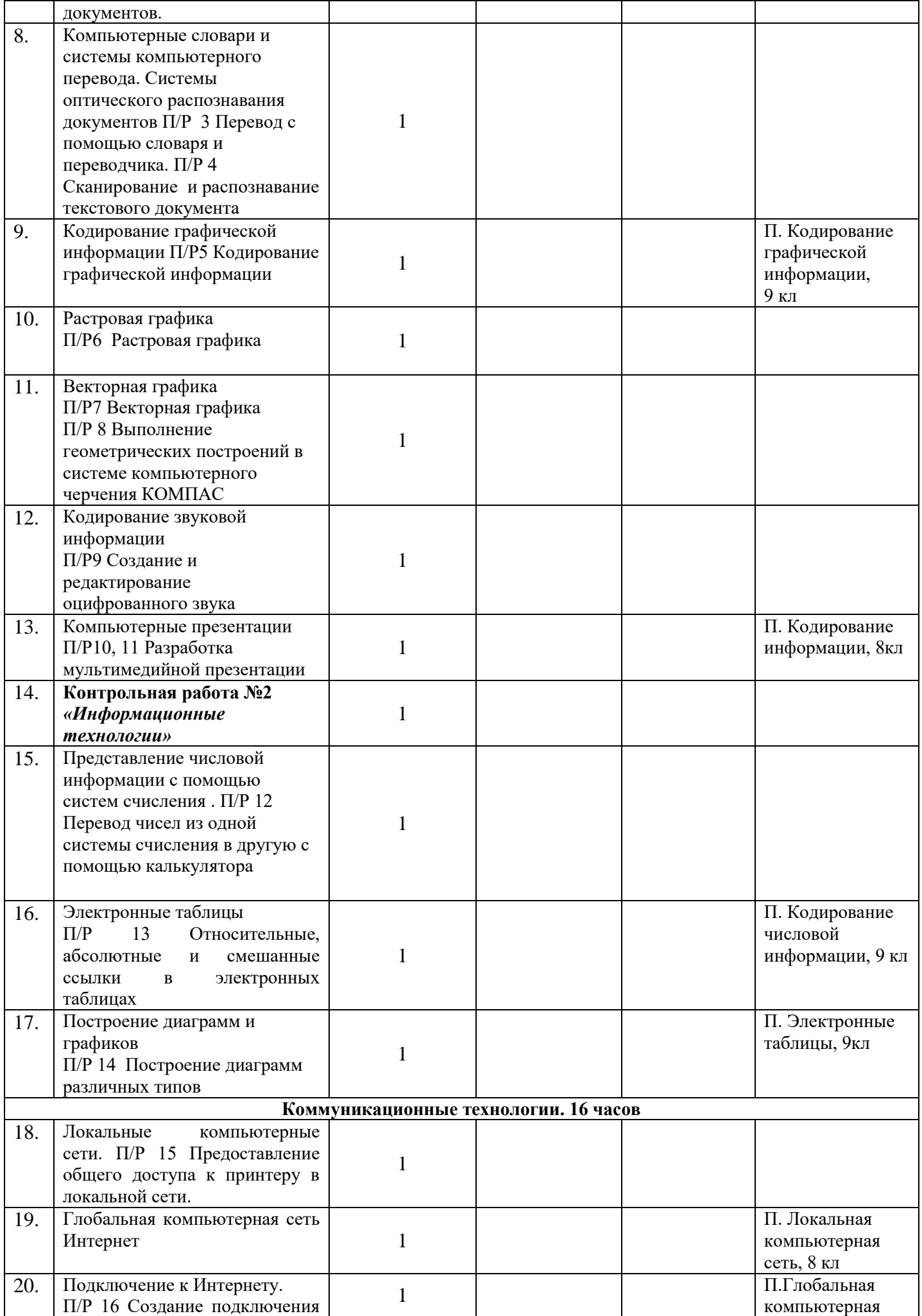

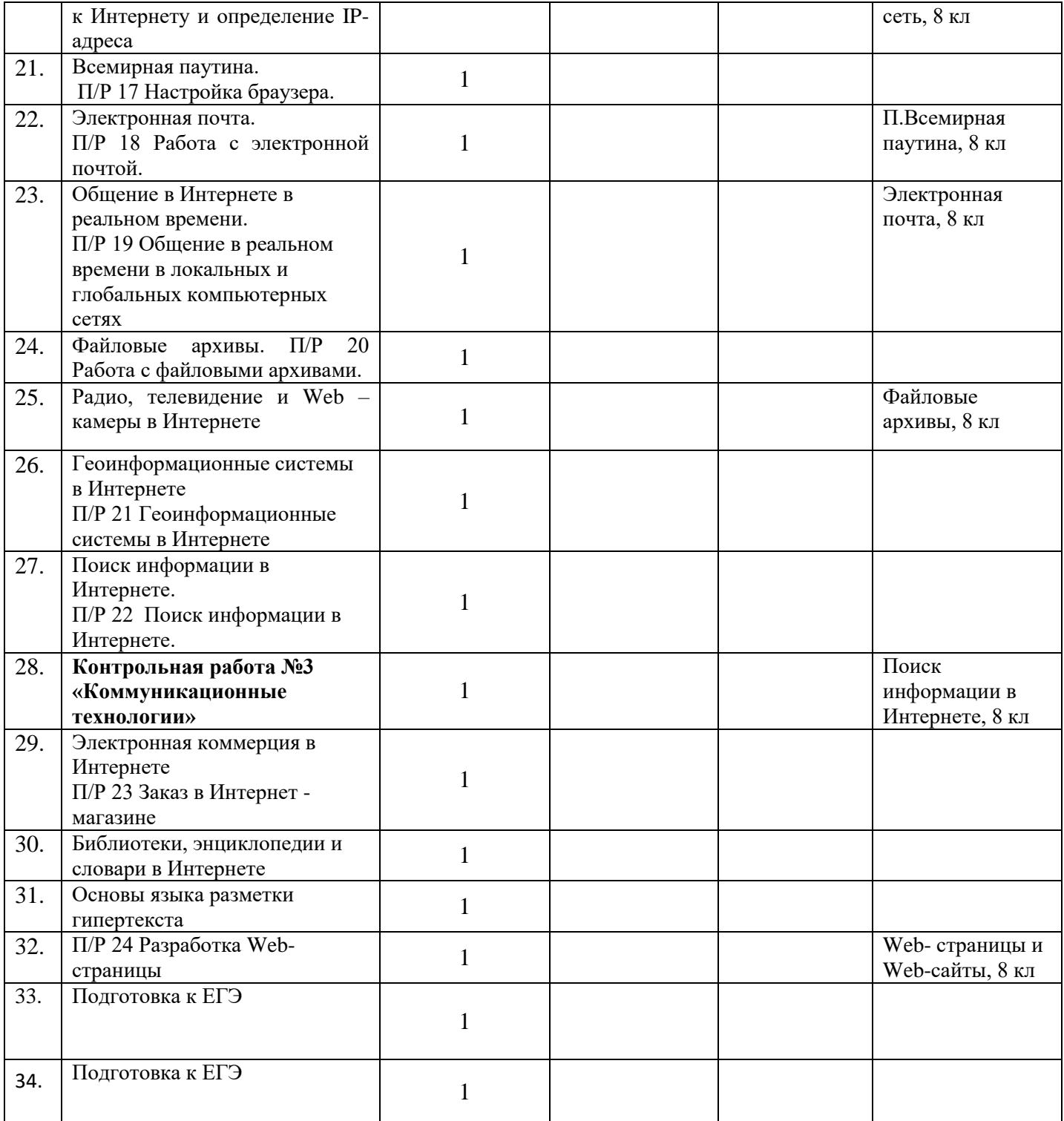

## **11 класс**

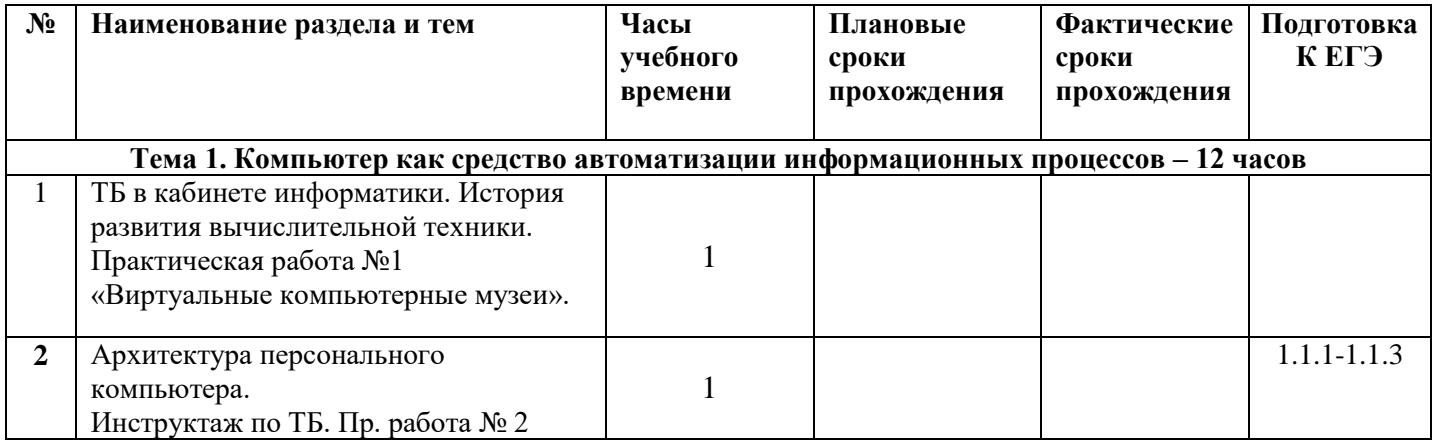

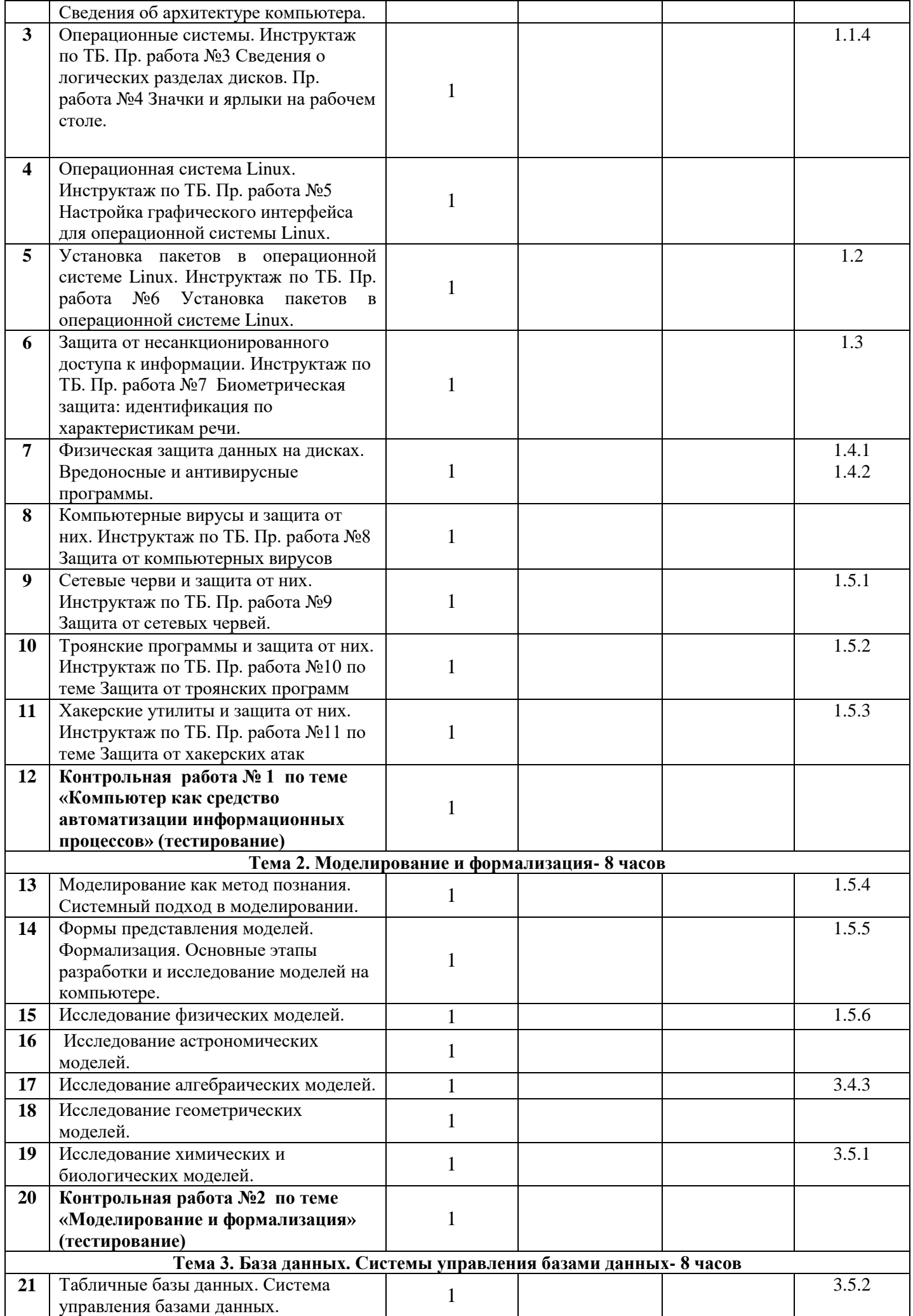

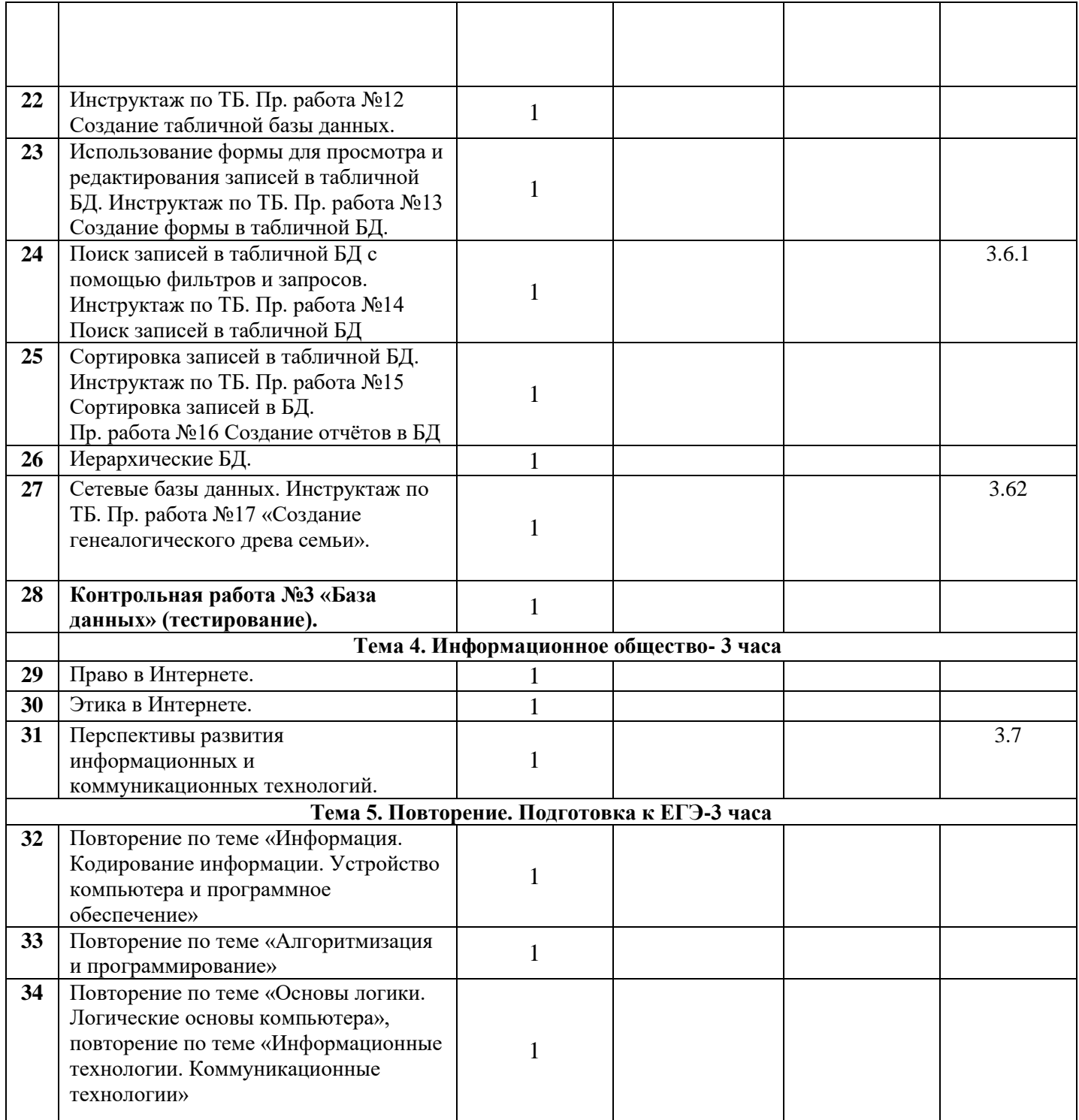

## **4. Формы и средства контроля**

*Формы контроля:* индивидуальная, групповая, фронтальная.

*Средства контроля:*

- устный опрос;

– тестирование;

- самостоятельные работы;

- практические работы;

– задания на выявление операционных умений.

*Текущий контроль* осуществляется с помощью компьютерного практикума в форме практических работ и практических заданий.

*Тематический* контроль осуществляется по завершении крупного блока (темы) в форме тестирования, выполнения зачетной практической работы.

Используются следующие варианты тестов:

– с единственно верным вариантом ответа;

- с множественными верными ответами;
- на заполнение пропусков в верном утверждении.

## 10 класс

#### Контрольная работа №1 «Информация и информационные процессы»

1) Приведите примеры ситуаций, в которых информация

а) запоминается:

л) ишется: е) упрощается.

г) принимается; б) делится на части; 2) Перевести число 27<sub>10</sub> в двоичную систему счисления.

3) Заполнить пропуски числами:

Кбайт = байт = 12288 бит

- 4) Выполните арифметические операции:
- a)  $1110_2 + 1001_2$  $(6)$  1010<sub>2</sub>: 10<sub>2</sub>
- 5) Расставьте знаки арифметических операций так, чтобы были верны следующие равенства в лвоичной системе: 1100 ? 10 ? 10 = 100

6) Приведите пример сообщения, содержащего три бита информации.

г) воспринимается;

в) измеряется;

#### Вариант 2

1) Приведите примеры ситуаций, в которых информация в) копируется:

а) созлаётся:

б) обрабатывается;

л) передаётся: е) разрушается;

2) Перевести число  $32_{10}$  в двоичную систему счисления.

3) Заполнить пропуски числами:

512 Кбайт = 2 байт = 2 бит

4) Выполните арифметические операции:

a)  $1110$ ,  $-1001$ , 6)  $1110_2 \times 1001_2$ 

5) Расставьте знаки арифметических операций так, чтобы были верны следующие равенства в двоичной системе: 1100 ? 11 ? 100 = 100000

6) Приведите пример сообщения, содержащего два бита информации.

# Контрольная работа №2 «Информационные технологии»

## Примечание:

- Переименуйте папку с заданием старое имя kr2 10, новое имя kr2 10 Familia I
- Задание №1 (скопируйте исходный текст в новый документ и выполните задание):
- Созданные файлы сохраняйте в папке с заданием.
- 1. Создайте новый документ, скопируйте в него исходный текст, отформатируйте его ("Arial", 14 пунктов, курсив, отступ красной строки 1,5 см, межстрочный интервал 1,5), выравнивание по ширине листа, выполните проверку правописания. Вставьте колонтитул с вашей фамилией и именем.

## Задание 1

Рабочие места обучающихся, оснащенные персональными ЭВМ ПЭВМ, должны состоять из одноместного стола и подъемно-поворотного стула. Дополнительно кабинет информатики оборудуется двухместными ученическими столами (ГОСТ 11015-93) в соответствии с количеством рабочих мест обучающихся при работе на ПЭВМ или ВДТ. Ученические столы располагаются в центре и предназначены для проведения теоретических занятий. Столы и стулья должны быть разных ростовых групп с цветовой индикацией.

- 2. Сохраните рисунок «Карта Белгорода» (смотри ниже) в файл формата JPEG, выполните его обрезку, сожмите до размера не более 30 Кбайт.
- 3. Создайте презентацию «Мой класс» (3 слайда первый титульный). В качестве фона используйте соответственно рисунок, текстуру, градиентную заливку, используйте анимацию текста или слайдов.
- 4. Выполните перевод текста с помощью one line словаря.

(Сохраните перевод в том же файле, что и задание 1)

#### Задание 4

*My name is Vova. What is your name? I'm six. And you? How are you? I've got a dog. He is very big. His name is Rex. He is brown and black. I like to play with Rex. Rex doesn't like to jump. He likes to run or to sit under the table. Rex likes to play with me, too. I love my dog. I want to have a cat, too.*

5. В программе «Компас 3D» постройте треугольник ABC с соотношением сторон 3:4:5. Результат сохраните в виде скриншота*.* 

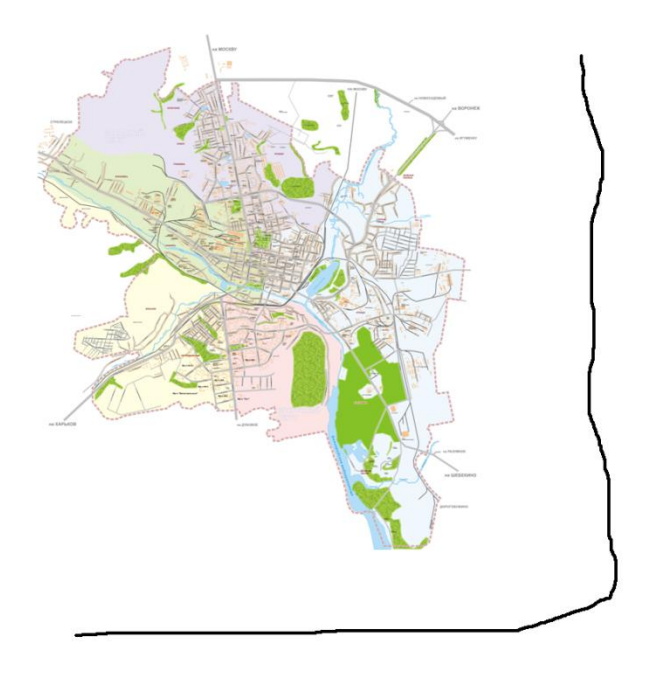

## **Контрольная работа №3 «Коммуникационные технологии»**

## 1. **Компьютерная сеть – это …**

- 1. совокупность компьютеров и различных устройств, обеспечивающих информационный обмен между компьютерами в сети без использования каких-либо промежуточных носителей информации
- 2. объединение компьютеров, расположенных на большом расстоянии, для общего использования мировых информационных ресурсов
- 3. объединение компьютеров, расположенных на небольшом расстоянии друг от друга

## 2. **Протоколы – это …**

- 1. специализированные средства, позволяющие в реальном времени организовать общение пользователей по каналам компьютерной связи
- 2. совокупностью правил, регулирующих порядок обмена данными в сети
- 3. система передачи электронной информации, позволяющая каждому пользователю сети получить доступ к программам и документам, хранящимся на удаленном компьютере

## 3. **Установите соответствие**

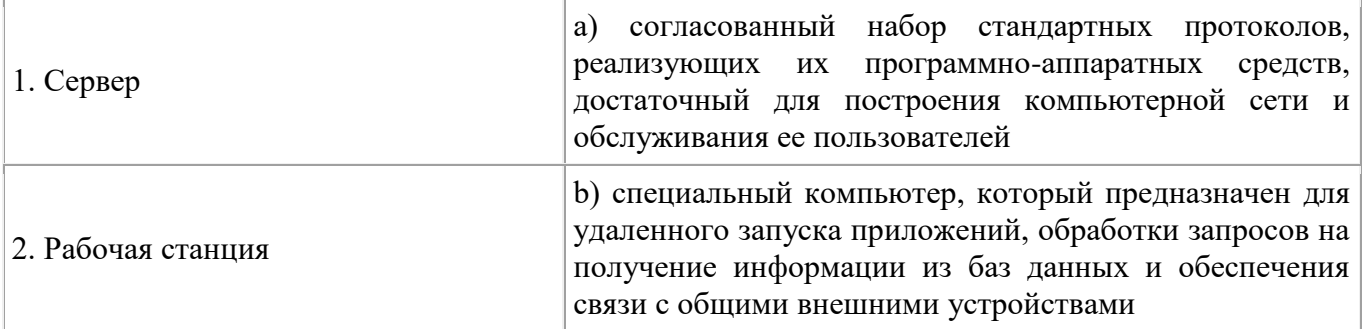

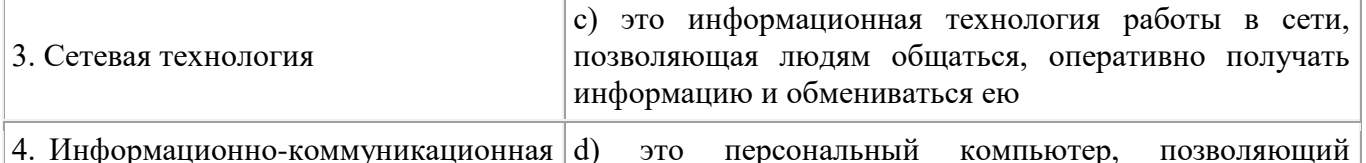

технология пользоваться услугами, предоставляемыми серверами

## 4. В каком году Россия была подключена к Интернету?

- 1. 1992
- $2.1990$
- 3. 1991

## 5. **Браузер** – это ...

- 1. информационная система, основными компонентами которой являются гипертекстовые документы
- 2. программа для просмотра Web-страниц
- 3. сервис Интернета, позволяющий обмениваться между компьютерами посредством сети электронными сообщениями

## 6. Всемирная паутина - это система в глобальной сети носит название:

- 1. WWW
- 2. FTP
- $3.$  BBS
- 4. E-mail

## 7. Установите соответствие

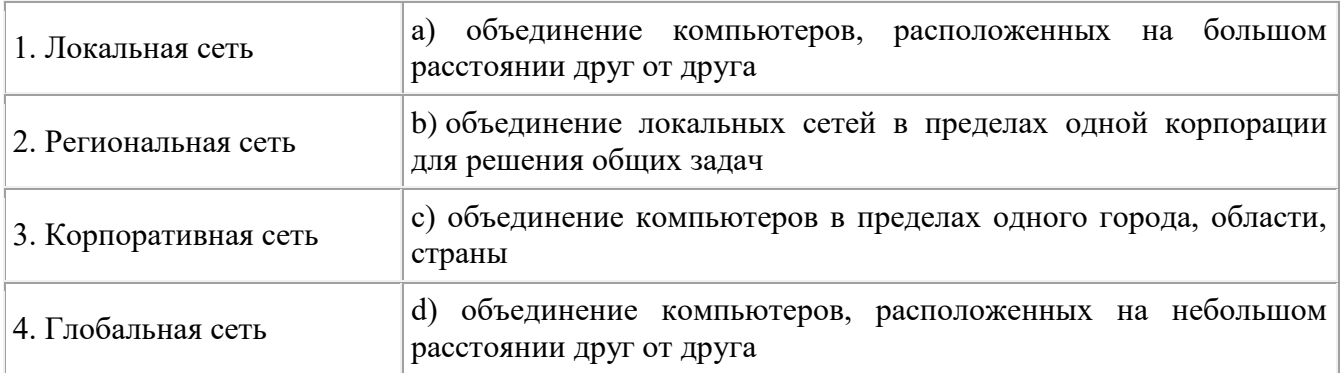

## 8. Адрес электронной почты записывается по определенным правилам. Уберите лишнее

- 1. petrov\_yandex.ru
- 2. petrov@yandex.ru
- 3. sidorov@mail.ru
- 4. http://www.edu.ru

## 9. Установите соответствие

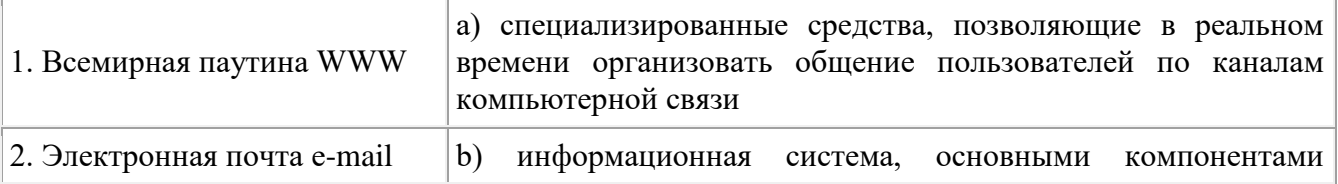

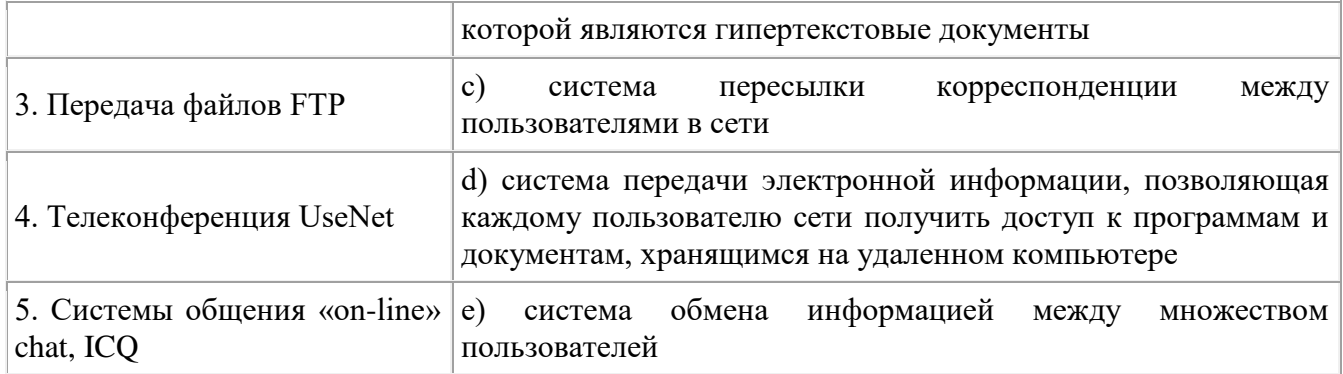

## 10. Какие поисковые системы являются международными? Выберите правильный ответ

- 1. http://www.yandex.ru
- 2. http://www.rambler.ru
- 3. http://www.aport.ru
- 4. http://www.google.ru

## $11$  класс

## Контрольная работа № 1 по теме «Компьютер как средство автоматизации информационных процессов»

## Вопрос 1. Компьютер это -

- 1. устройство для обработки аналоговых сигналов;
- 2. устройство для хранения информации любого вида.
- 3. многофункциональное электронное устройство для работы с информацией;
- 4. электронное вычислительное устройство для обработки чисел.
- Вопрос 2. Производительность работы компьютера (быстрота выполнения операций) зависит от:
	- 1. тактовый частоты процессора;
	- 2. объема обрабатываемой информации;
	- 3. быстроты нажатия на клавиши;
	- 4. размера экрана монитора;

Вопрос 3. Система взаимосвязанных технических устройств, выполняющих ввод, хранение, обработку и вывод информации называется:

- 1. программное обеспечение;
- 2. компьютерное обеспечение;
- 3. аппаратное обеспечение:
- 4. системное обеспечение.

Вопрос 4. Устройство для визуального воспроизведения символьной и графической информации -

- 1. процессор;
- 2. клавиатура;
- 3. сканер;
- 4. монитор.

Вопрос 5. Какое устройство не находятся в системном блоке?

- 1. видеокарта;
- 2. процессор;
- 3. сканер;
- 4. жёсткий лиск:
- 5. сетевая карта.

Вопрос 6. Дисковод - это устройство для

- 1. чтения/записи данных с внешнего носителя;
- 2. хранения команл исполняемой программы:
- 3. долговременного хранения информации;
- 4. обработки команд исполняемой программы.

Вопрос 7. Какое устройство не является периферийным?

1. жесткий лиск:

- 2. принтер;
- 3. сканер;
- 4. модем;
- 5. web-камера.

**Вопрос 8.** Принтер с чернильной печатающей головкой, которая под давлением выбрасывает чернила из ряда мельчайших отверстий на бумагу, называется

- 1. сублимационный;
- 2. матричный.
- 3. струйный;
- 4. жёсткий;
- 5. лазерный.

**Вопрос 9.** Программа - это последовательность…

- 1. команд для компьютера;
- 2. электрических импульсов;
- 3. нулей и единиц;
- 4. текстовых знаков.

## **Вопрос 10.** При выключении компьютера вся информация теряется …

- 1. на гибком диске;
- 2. на жестком диске;
- 3. на CD-ROM диске;
- 4. в оперативной памяти.

## **Вопрос 11.** Для долговременного хранения пользовательской информации служит:

- 1. внешняя память;
- 2. процессор;
- 3. дисковод;

## 4. оперативная память.

**Вопрос 12.** Перед отключением компьютера информацию можно сохранить:

- 1. в оперативной памяти;
- 2. во внешней памяти;
- 3. в регистрах процессора;
- 4. на дисководе.

## **Вопрос 13.** Наименьшая адресуемая часть памяти компьютера:

- 1. байт;
- 2. бит;
- 3. файл;
- 4. машинное слово.

## **Вопрос 14.** Магнитный диск предназначен для:

- 1. обработки информации;
- 2. хранения информации;
- 3. ввода информации;
- 4. вывода информации.

**Вопрос 15.** Где хранится выполняемая в данный момент программа и обрабатываемые ею данные?

- 1. во внешней памяти;
- 2. в оперативной памяти;
- 3. в процессоре;
- 4. на устройстве ввода.

**Вопрос 16.** Компакт-диск, предназначенный для многократной записи новой информации называется:

- 1. CD-ROM;
- 2. CD-RW;
- 3. DVD-ROM;
- 4. CD-R.

## **Вопрос 17.** Программа – это…

- 1. обрабатываемая информация, представленная в памяти компьютера в специальной форме;
- 2. электронная схема, управляющая работой внешнего устройства;

3. описание последовательности действий, которые должен выполнить компьютер для решения поставленной задачи обработки данных;

4. программно управляемое устройство для выполнения любых видов работы с информацией;

Вопрос 18. Информация называется данными, если она представлена...

- 1. в виде текста из учебника;
- 2. в числовом виде;
- 3. в двоичном компьютерном коде;
- 4. в виде команд для компьютера.

## Контрольная работа №2 по теме «Моделирование и формализация»

## 1. Моделирование в информатике - это:

1) процесс замены реального объекта моделью, которая отражает его существенные признаки, необхолимые

лля лостижения поставленной цели:

- 2) процесс создания моделей одежды в салоне мод;
- 3) процесс поиска нового, неформального решения задачи;

4) процесс замены реального объекта другим материальным или идеальным объектом, похожим на него

внешне.

## 2. При построении модели необходимо:

1) выделить все существующие свойства объекта;

- 2) описать все существующие свойства объекта;
- 3) выделить только те свойства объекта, которые существенны для решения поставленной задачи;

4) описать расположение и структуру объекта.

## 3. Информационной моделью объекта называется:

1) его описание с помошью математических выражений и формул:

2) чертеж объекта;

- 3) модель объекта внешне похожа на объект;
- 4) описание объекта на формальном языке.

## 4. Из перечисленных молелей укажите математическую:

1) акт о приемке дома;

2) формула нахождения площади треугольника;

3) кулинарный рецепт;

4) программа телепередач.

## 5. Какой из документов представляет собой информационную модель деятельности школы:

1) план школьного здания и двора;

2) расписание звонков;

3) расписание уроков;

4) Устав школы.

## 6. Файловая структура операционной системы персонального компьютера наиболее наглядно может быть описана в виле:

1) табличной модели;

2) графической модели;

3) математической модели;

4) иерархической модели.

## 7. Для чего необходимо компьютерное имитационное моделирование ядерного взрыва:

1) для получения достоверных данных о влиянии взрыва на здоровье людей;

2) для экспериментальной проверки влияния высокой температуры и облучения на природные объекты:

3) для уменьшения стоимости исследований и обеспечения безопасности людей;

4) для проведения реальных исследований процессов, протекающих в природе в процессе взрыва и после

взрыва.

## 8. Укажите верное утверждение:

1) Статическая модель системы описывает ее состояние, а динамическая - поведение.

2) Динамическая модель системы описывает ее состояние, а статическая — поведение.

3) Динамическая модель системы всегда представляется в виде формул или графиков.

## 9. Выберите наиболее важные (ключевые) слова и составьте обшее определение понятия "Молель".

Ключевые слова: объект, явление, процесс, информация, реальный, упрощение, изображение, описание, аналог, представление.

## 10. Приведите примеры моделей: (...).

## 11. Дополните конспект:

Информационная модель — это (...) моделируемого объекта с помощью: (...). В процессе моделирования происходит замена реального (...) на его (...). Для построения модели выбираются не все свойства реального (...), а только (...).

## Контрольная работа №3 «База данных»

## 1. База ланных - это:

- 1. совокупность данных, организованных по определенным правилам;
- 2. совокупность программ для хранения и обработки больших массивов информации;
- 3. интерфейс, поддерживающий наполнение и манипулирование данными;
- 4. определенная совокупность информации.
- 2. Наиболее распространенными в практике являются:
	- 1. распределенные базы данных;
	- 2. иерархические базы данных;
	- 3. сетевые базы данных;
	- 4. реляционные базы данных.
- 3. Наиболее точным аналогом реляционной базы данных может служить:
	- 1. неупорядоченное множество данных;
	- 2. вектор;
	- 3. генеалогическое дерево;
	- 4. двумерная таблица.
- 4. Таблицы в базах данных предназначены:
	- 1. для хранения данных базы;
	- 2. для отбора и обработки данных базы;
	- 3. для ввода данных базы и их просмотра;
	- 4. для автоматического выполнения группы команд;
	- 5. для выполнения сложных программных действий.
- 5. Что из перечисленного не является объектом Access:
	- 1. таблицы;
	- 2. макросы;
	- 3. ключи;
	- 4. формы;
	- $5.$  отчеты;
	- 6. запросы?
- 6. Для чего предназначены запросы:
	- 1. лля хранения ланных базы:
	- 2. для отбора и обработки данных базы;
	- 3. для ввода данных базы и их просмотра;
	- 4. для автоматического выполнения группы команд;
	- 5. для выполнения сложных программных действий;
	- 6. для вывода обработанных данных базы на принтер?
- 7. Для чего предназначены формы:
	- 1. для хранения данных базы;
	- 2. для отбора и обработки данных базы;
	- 3. для ввода данных базы и их просмотра;
	- 4. для автоматического выполнения группы команд;
	- 5. для выполнения сложных программных действий?
- 8. Для чего предназначены модули:
	- 1. для хранения данных базы;
	- 2. для отбора и обработки данных базы;
- 3. для ввода данных базы и их просмотра;
- 4. для автоматического выполнения группы команд;
- 5. для выполнения сложных программных действий?
- 9. Для чего предназначены макросы:
	- 1. для хранения данных базы;
	- 2. для отбора и обработки данных базы;
	- 3. для ввода данных базы и их просмотра;
	- 4. для автоматического выполнения группы команд;
	- 5. для выполнения сложных программных действий?
- 10. В каком режиме работает с базой данных пользователь:
	- 1. в проектировочном;
	- 2. в любительском;
	- 3. в заданном;
	- 4. в эксплуатационном?

11. В каком диалоговом окне создают связи между полями таблиц базы данных:

- 1. таблица связей;
- 2. схема связей;
- 3. схема данных;
- 4. таблица данных?

12. Почему при закрытии таблицы программа Access не предлагает выполнить сохранение внесенных данных:

- 1. недоработка программы;
- 2. потому что данные сохраняются сразу после ввода в таблицу;
- 3. потому что данные сохраняются только после закрытия всей базы данных?
- 13. Без каких объектов не может существовать база данных:
	- 1. без модулей;
	- 2. без отчетов;
	- 3. без таблиц;
	- 4. без форм;
	- 5. без макросов;
	- 6. без запросов?
- 14. В каких элементах таблицы хранятся данные базы:
	- 1. в полях;
	- 2. в строках;
	- 3. в столбцах;
	- 4. в записях;
	- 5. в ячейках?

15. Содержит ли какую-либо информацию таблица, в которой нет ни одной записи?

- 1. пустая таблица не содержит ни какой информации;
- 2. пустая таблица содержит информацию о структуре базы данных;
- 3. пустая таблица содержит информацию о будущих записях;
- 4. таблица без записей существовать не может.

16. Содержит ли какую-либо информацию таблица, в которой нет полей?

- 1. содержит информацию о структуре базы данных;
- 2. не содержит ни какой информации;
- 3. таблица без полей существовать не может;
- 4. содержит информацию о будущих записях.
- 17. В чем состоит особенность поля "счетчик"?
	- 1. служит для ввода числовых данных;
	- 2. служит для ввода действительных чисел;
	- 3. данные хранятся не в поле, а в другом месте, а в поле хранится только указатель на то, где расположен текст;
	- 4. имеет ограниченный размер;
	- 5. имеет свойство автоматического наращивания.
- 19. Какое поле можно считать уникальным?
	- 1. поле, значения в котором не могут повторятся;
- 2. поле, которое носит уникальное имя;
- 3. поле, значение которого имеют свойство наращивания.

## **Критерии и нормы оценки**

## *Критерий оценки выполнения практического задания*

Отметка «5»: 1) работа выполнена полностью и правильно; сделаны правильные выводы; 2) работа выполнена по плану с учетом техники безопасности.

Отметка «4»: работа выполнена правильно с учетом 2-3 несущественных ошибок исправленных самостоятельно по требованию учителя.

Отметка «3»: работа выполнена правильно не менее чем на половину или допущена существенная ошибка.

Отметка «2»: допущены две (и более) существенные ошибки в ходе работы, которые учащийся не может исправить даже по требованию учителя.

## *Критерий оценки выполнения тестового задания.*

Отметка «5»: работа содержит не менее 90 % правильных ответов; Отметка «4»: работа содержит не менее 70 % правильных ответов; Отметка «3»: работа содержит не менее 50 % правильных ответов; Отметка «2»: работа содержит менее 50 % правильных ответов.

## *Критерий оценки выполнения контрольных работ*

 Отметка «5» ставится за работу, выполненную полностью без ошибок и недочетов. Отметка «4» ставится за работу, выполненную полностью, но при наличии не более одной ошибки и одного недочета, не более трех недочетов.

 Отметка «3» ставится за работу, выполненную на 2/3 всей работы правильно или при допущении не более одной грубой ошибки, не более трех негрубых ошибок, одной негрубой ошибки и трех недочетов, при наличии четырех-пяти недочетов.

 Отметка «2» ставится за работу, в которой число ошибок и недочетов превысило норму для отметки «3» или правильно выполнено менее 2/3 работы.

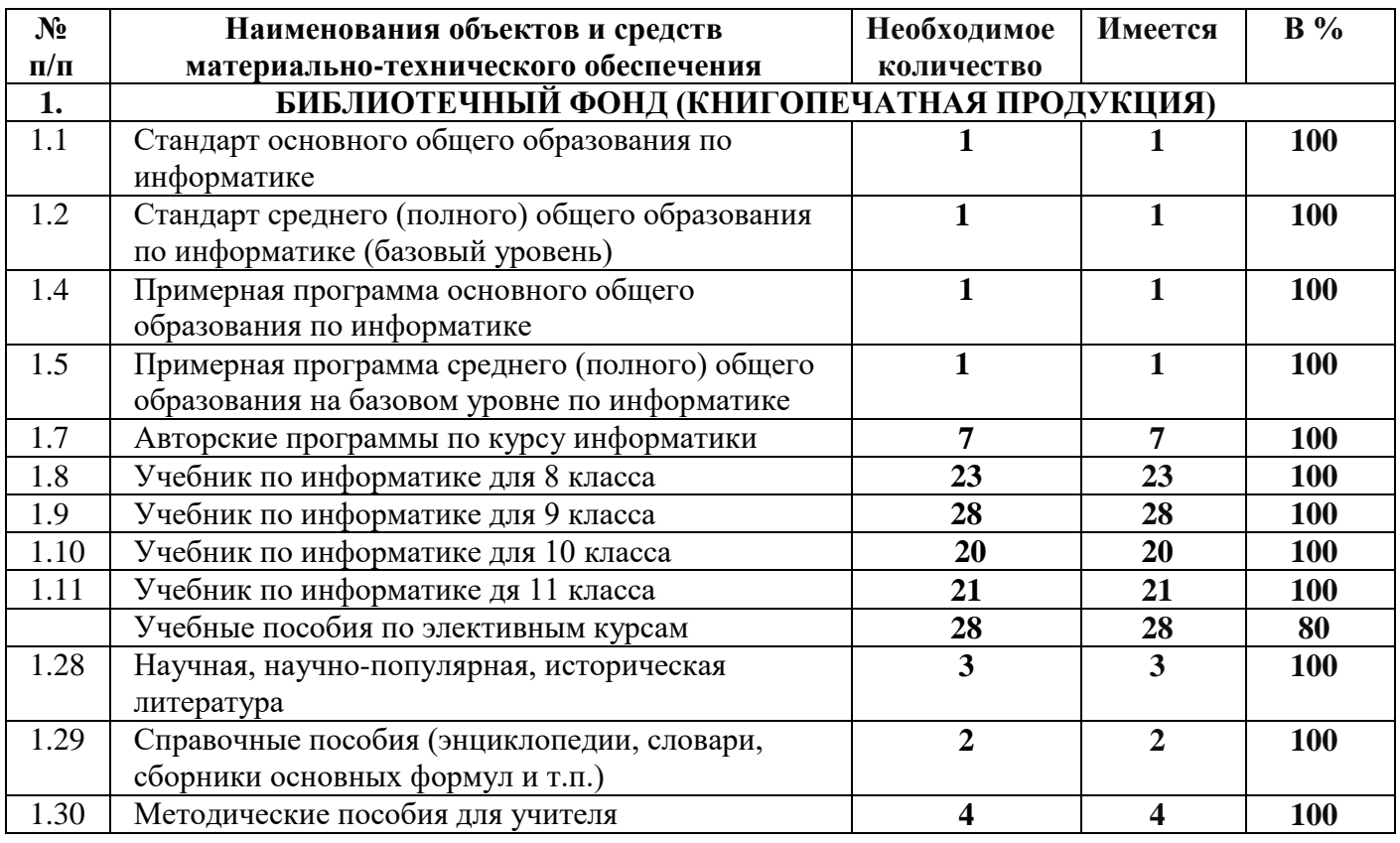

## **5. Перечень учебно-методических средств обучения**

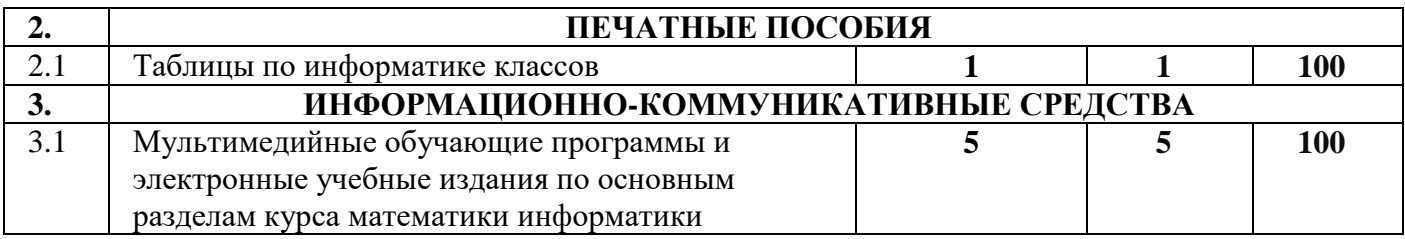

Кабинет информатики оборудованы на 90% от необходимого

Лист корректировки 10 класс

<u> 1989 - Johann John Stein, mars et al. 1989 - John Stein, mars et al. 1989 - John Stein, mars et al. 1989 - John Stein Stein Stein Stein Stein Stein Stein Stein Stein Stein Stein Stein Stein Stein Stein Stein Stein Stein </u>

# Лист корректировки 11 класс

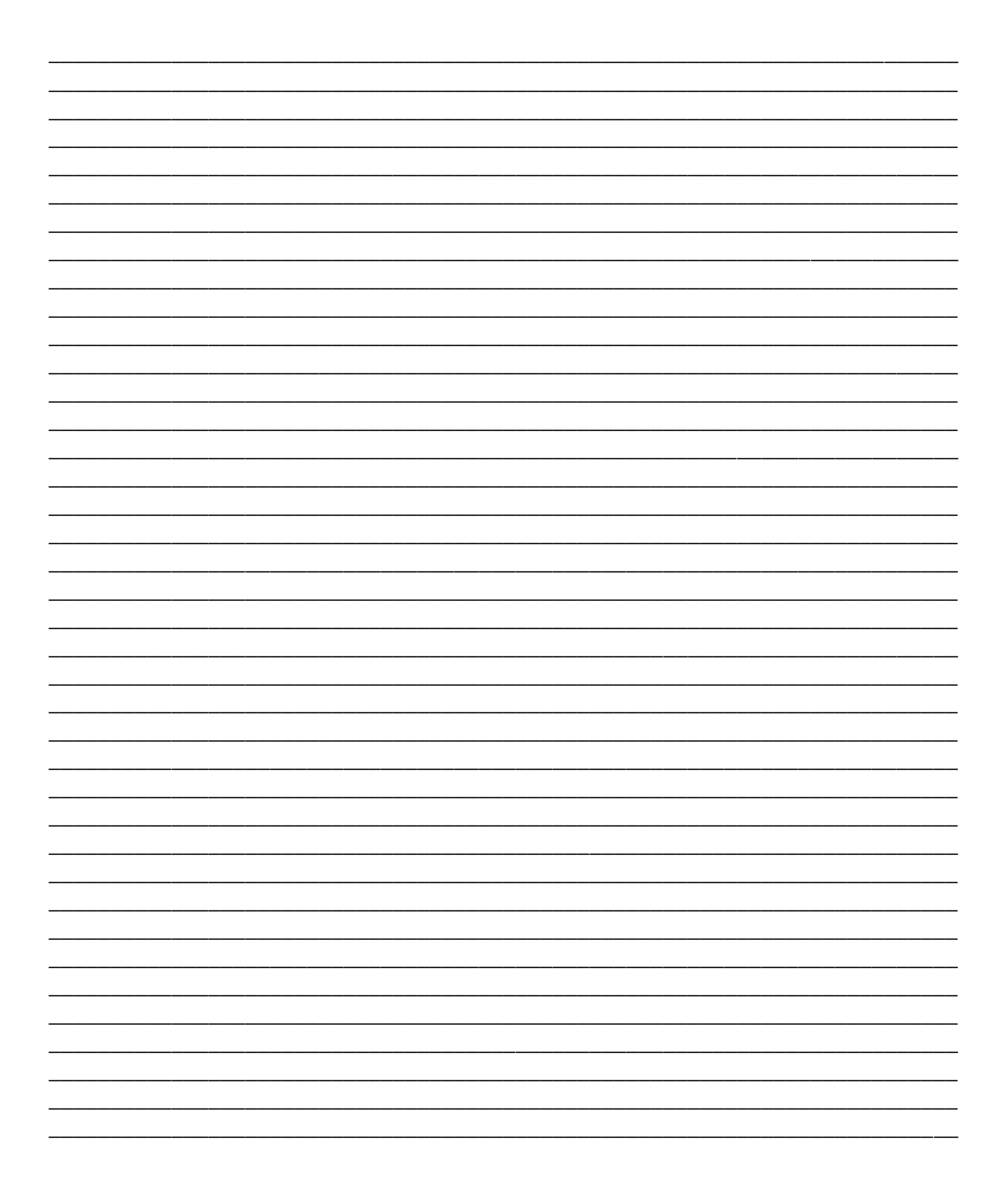